# **GeoWatch Util Documentation** *Release 1.0*

**GeoWatch Developers**

September 13, 2016

### Contents

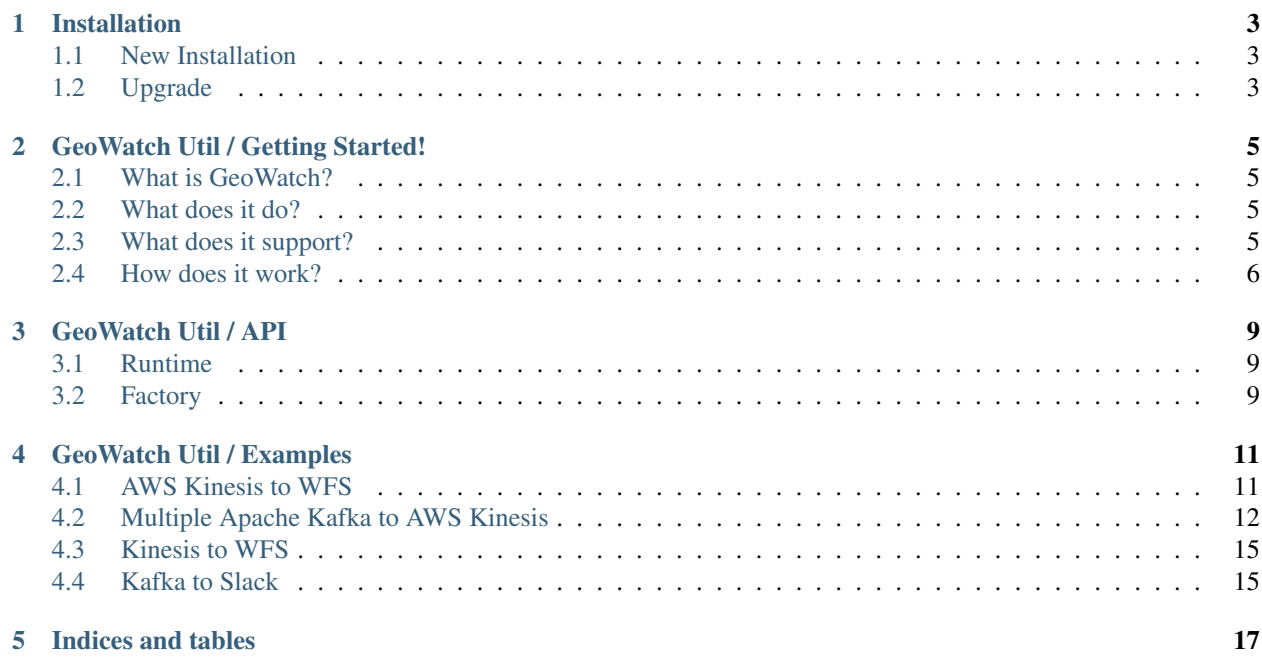

Contents:

# **Installation**

# <span id="page-6-1"></span><span id="page-6-0"></span>**1.1 New Installation**

pip install git+git://github.com/geowatch/geowatch-util.git@master

# <span id="page-6-2"></span>**1.2 Upgrade**

pip install git+git://github.com/geowatch/geowatch-util.git@master --upgrade

### **GeoWatch Util / Getting Started!**

<span id="page-8-0"></span>Welcome to the documentation for GeoWatch Util, the engine of [GeoWatch.](http://geowatch.io) To install, follow the installation instructions.

### <span id="page-8-1"></span>**2.1 What is GeoWatch?**

GeoWatch is a spatially-enabled distributed message broker. GeoWatch includes a suite of libraries that streamline information flow across a heterogeneous set streaming and batch data sources.

The primary requirement of GeoWatch is to connect streaming [GeoJSON](http://geojson.org/) services and traditional batch processing GIS system, and vice versa.

### <span id="page-8-2"></span>**2.2 What does it do?**

GeoWatch provies an abstraction layer on top of a heterogenous set of streaming and batch data sources. With a commonm API, GeoWatch is able to pass messages between streaming systems, buffer streaming messages for batch processing, send notifications, and generally enable system-to-system spatially-enabled communication.

### <span id="page-8-3"></span>**2.3 What does it support?**

GeoWatch supports multple channels and stores, including the following:

### Streaming Channels

- 1. Apache Kafka <http://kafka.apache.org>
- 2. AWS Kinesis <https://aws.amazon.com/kinesis/>
- 3. AWS SNS <https://aws.amazon.com/sns/>
- 4. AWS SQS <https://aws.amazon.com/sqs/>
- 5. Slack <https://slack.com>

### Batch Stores

- 1. Memcached <http://memcached.org/>
- 2. WFS [https://en.wikipedia.org/wiki/Web\\_Feature\\_Service](https://en.wikipedia.org/wiki/Web_Feature_Service)
- 3. AWS S3 <https://aws.amazon.com/s3/>

### 4. File

If using Django, consider using geowatch-django, too. GeoWatch Django provides a consistent way to provision geowatch objects based on Django settings. Therefore, you don't need to create your own settings.

Below is a list of simple patterns for provisioning consumers, producers, and stores by using the functions in *runtime.py* (geowatchutil.runtime). More complex provisioing routines can be executed by directly calling the respective factory.py functions *build\_client*, *build\_consumer*, *build\_producer*, and *build\_stores*.

Note: Multiple examples of GeoWatch in action are includec in the documentation. These examples provide brokers for multiple examples.

Note: Read a more in-depth explanation of the API.

Or skip directly to the source code documenation. Most public API functions are contained in geowatchutil.runtime.

### <span id="page-9-0"></span>**2.4 How does it work?**

GeoWatch is built on top of the following key concepts: consumers, producers, stores, brokers, codecs, and mappings.

### Consumers

Consumers retrieve and decode messages from an external channel, such as AWS Kinesis. GeoWatch can then send those messages into another streaming channel using producers or into persistent storage using stores.

Currently supported channels include: [Apache Kafka,](http://kafka.apache.org/) AWS Kinesis, and AWS SQS.

Consumers user the runtime method provision\_consumer.

### **Producers**

Producers generate messages. GeoWatch has a variety of codec for messages, such as plain text, list/tab-separatedvalues, json/dict, GeoJSON, etc. Producer's will add messages to a remote channel, which could be a real "streaming" service such as AWS kinesis or a "one-way" channel such as Slack notifications.

Currently supported channels include: Apache Kafka, AWS Kinesis, AWS SQS, AWS SNS, and Slack.

Producers user the runtime method provision\_producer.

### Stores

Stores are used for persistant non-streaming storage of messages. They can include file, document, or memory storage. For example, dumping all message traffic to an AWS S3 object for long-term storage. Or buffering the latest batch of messages in memcached for analysis across a multi-tenant infrastructure.

Stores use the runtime method provision\_store.

### **Brokers**

Brokers provide an object-oriented way of managing the flow of messages. You can attach message consumers, message producers, and message stores to brokers.

Additionally, the GeoWatchBroker class can be extended to inject arbitray code directly into before/middle/after the message processing chain. For example, extending GeoWatchBroker to set up a complex cron job that parses message data and adds to MongoDB.

### **Codecs**

Codecs convert messages between external and internal data representations. GeoWatch includes codecs for: plain text, JSON, GeoJSON, and WFS.

For example, for JSON, *encode* calls json.dumps(data) and *decode* calls json.loads(data).

### Mappings

Mappings convert application-specific objects into dicts/json that are suitable for messaging. Templates are channelspecific, while mappings are for generic use (application <—-> geowatch). Therefore, only the base class is in the geowatch-util library.

Note: See GeoWatch in action on the examples page.

### **GeoWatch Util / API**

<span id="page-12-0"></span>The source code for geowatchutil is broken out into *[runtime](#page-12-1)*, *[factory](#page-12-2)*, and class functions.

See below for a quick explanation.

### <span id="page-12-1"></span>**3.1 Runtime**

Most public API functions are contained in geowatchutil.runtime. Runtime functions wrap broker, consumer, producer, and store functions with exception handling and multiple tries.

In most use cases, you should use  $q$ eowatchutil.runtime rather than factory functions and certainly more than directly initializing a class.

Note: Unless for custom subclasses, you can describe your information flow as dicts, so that you only ever need to call geowatchutil.runtime.provision\_brokers().

### Functions

The 4 main runtime functions are:

- 1. geowatchutil.runtime.provision\_brokers()
- 2. geowatchutil.runtime.provision\_consumer()
- 3. geowatchutil.runtime.provision\_producer()
- 4. geowatchutil.runtime.provision\_store()

### <span id="page-12-2"></span>**3.2 Factory**

Factory functions provide a single entry point for creating a broker, consumer, and producer, store, and codec, respectively.

### Functions

The 5 main factory functions are:

- 1. geowatchutil.broker.factory.build\_broker()
- 2. geowatchutil.consumer.factory.build\_consumer()
- 3. geowatchutil.producer.factory.build\_producer()
- 4. geowatchutil.store.factory.build\_store()
- 5. geowatchutil.codec.factory.build\_codec()

### Modules

View all modules @ code.

Note: See GeoWatch in action on the examples page.

### **GeoWatch Util / Examples**

<span id="page-14-0"></span>Below are a list of standard examples, configured as dicts and as direct code.

You can download these [examples](https://github.com/geowatch/geowatch-examples) and more on GitHub.

### <span id="page-14-1"></span>**4.1 AWS Kinesis to WFS**

### local\_settings.py

```
GEOWATCH_BROKERS = [
    {
        "enabled": True,
        "name": "Kinesis to WFS",
        "description": "Incoming GeoJSON from AWS Kinesis to WFS",
        "consumers":
        [
            {
                "enabled": True,
                "backend": "kinesis",
                "codec": "json",
                 "topic_prefix": "",
                 "topic": "geowatch-geonode"
            }
        ],
        "stores_out":
        \overline{a}{
                 "enabled": True,
                 "backend": "wfs",
                 "key": None,
                 "codec": "wfs",
                 "options": {
                     "url": "http://localhost:8080/geoserver/wfs",
                     "auth_user": "admin",
                     "auth_password": "admin"
                 }
            }
        ]
    }
]
```
geowatch-brokers.py

```
from multiprocessing import Process, Lock, Queue, cpu_count
from django.conf import settings
from geowatch.runtime import provision_brokers
def run(broker):
   broker.run()
verbose = True
brokers = provision_brokers(settings.GEOWATCH_BROKERS_CRON)
if not brokers:
   print "Could not provision brokers."
else:
   print str(cpu_count())+" CPUs are available."
   processes = []
   processID = 1
   for broker in brokers:
       process = Process(target=run,args=(broker,))
       process.start()
       processes.append(process)
       processID += 1
   print "Provisioned "+str(len(brokers))+" brokers."
```
### <span id="page-15-0"></span>**4.2 Multiple Apache Kafka to AWS Kinesis**

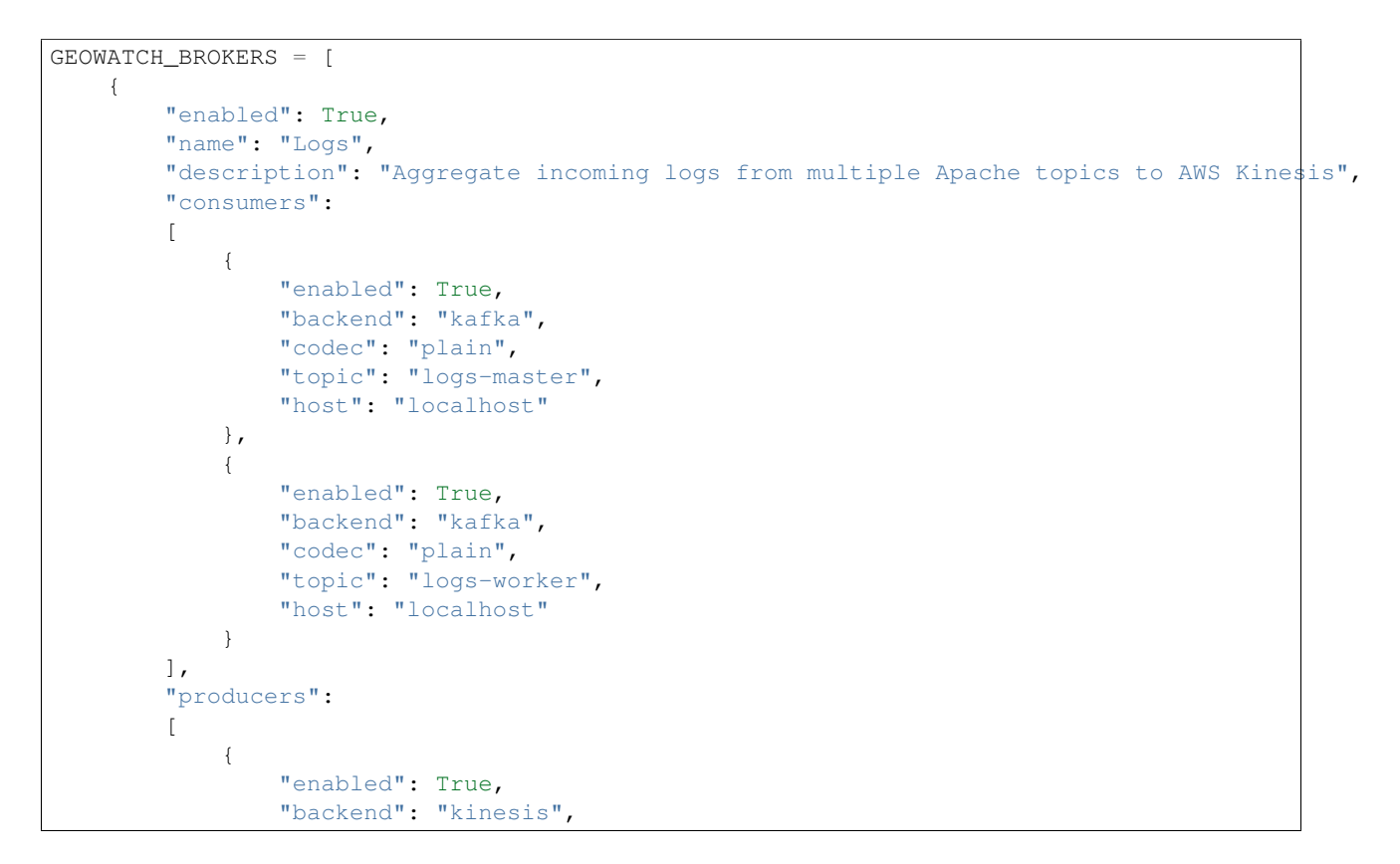

```
"codec": "wfs",
                "topic": "logs-aggregate",
                "aws_region"=XXX,
                "aws_access_key_id"=XXX,
                "aws_secret_access_key"=XXX
            }
       ]
   }
]
```
### Apache Kafka

**from geowatchutil.runtime import** provision\_consumer

**from geowatchutil.runtime import** provision\_consumer\_kafka

```
client, consumer = provision_consumer(
   "kafka",
   host=None,
   topic=None,
   codec="plain",
   topic_prefix="",
   max_tries=12,
   timeout=5,
   sleep_period=5,
   topic_check=False,
    verbose=False):
```
#### AWS Kinesis

```
client, consumer = provision_consumer(
    "kinesis",
   topic=None,
   codec="GeoWatchCodecPlain",
   aws_region=None,
   aws_access_key_id=None,
   aws_secret_access_key=None,
   shard_id='shardId-000000000000',
   shard_it_type="LATEST",
   client=None,
   topic_prefix="",
   max_tries=12,
   timeout=5,
   sleep_period=5,
    topic_check=False,
    verbose=False):
```
### **from geowatchutil.runtime import** provision\_producer

```
client, producer = provision_producer(
  backend,
   topic=None,
   codec="GeoWatchCodecPlain",
   path=None,
   host=None,
   aws_region=None,
   aws_access_key_id=None,
   aws_secret_access_key=None,
   client=None,
```

```
topic_prefix="",
max_tries=12,
timeout=5,
sleep_period=5,
topic_check=False,
verbose=False)
```
#### **from geowatchutil.store.factory import** provision\_store

```
store_file = provision_store(
   "file",
   settings.STATS_REQUEST_FILE,
    "json",
   which="first")
```
S3 Store

```
from geowatchutil.store.factory import provision_store
store_s3 = provision_store(
   "s3""final_stats.json",
   "json",
   aws_region=settings.AWS_REGION,
   aws_access_key_id=settings.AWS_ACCESS_KEY_ID,
   aws_secret_access_key=settings.AWS_SECRET_ACCESS_KEY,
   aws_bucket="tilejet",
   which="first")
```
#### Memcached Store

```
from geowatchutil.store.factory import provision_store
store_memcached = provision_store(
    "memcached",
    "stats.json",
   "json",
   client_type="umemcache",
   which="first",
   host="localhost",
   port=11211)
```
### WFS Store

```
from geowatchutil.store.factory import provision_store
store_wfs = provision_store(
   "wfs",
   key,
    "wfs",
   url="http://geonode.org/geoserver/geonode/wfs/"
    auth_user="admin",
    auth_password="admin")
```

```
from geowatchutil.broker.base import GeoWatchBroker
```

```
broker = GeoWatchBroker(
   stores_out=stores_out,
   sleep_period=5,
```

```
count=1,
   deduplicate=False,
   filter_last_one=False,
   timeout=5,
   verbose=True)
broker.run(max_cycle=1) # loop once
broker.run() # infinite loop
```
# <span id="page-18-0"></span>**4.3 Kinesis to WFS**

..code:: python

# <span id="page-18-1"></span>**4.4 Kafka to Slack**

**CHAPTER 5**

**Indices and tables**

- <span id="page-20-0"></span>• genindex
- modindex
- search